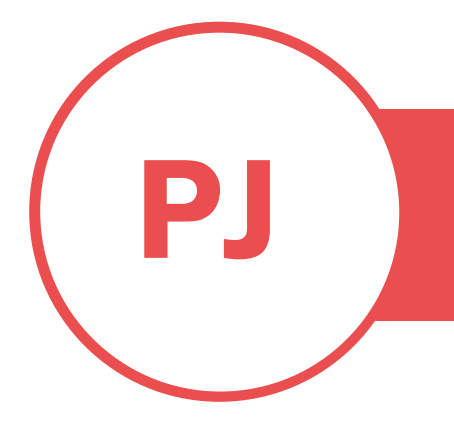

# PUREJOIN

T. 678.206.0500 W. HTTP://MERCHANT.PUREJOIN.COM

## **CATEGORY**

1. BOXaPOS HUS-Base for Register iPad.

The tablet stand is suitable for modern tablets running iOS, Android or Windows. It supports landscape or portrait mode.

BOXAPOS HUS-BASE IPAD STAND SETUP

2. BOXaPOS HUS Tablet Holder for IRD iPad Customer Rewards.

### **BOXaPOS HUS-Base with Small Printer Compartment for Register iPad.**

Register iPad Stand comes with 2 main parts of HUS (a Base Printer Compartment and a Tablet Holder), a small screw set, and a square yellow sticker.

To connect the Base and the Tablet Holder:

- 1. Using the sticker (this option will be permanent and unable to remove afterwards)
	- Tilt the displace holder to preferred angle > Remove the yellow paper of the sticker > Place and stick the sticker on top of the Base > Place the Tablet Holder on top of the sticker > Press down to prevent any space or bubbles.

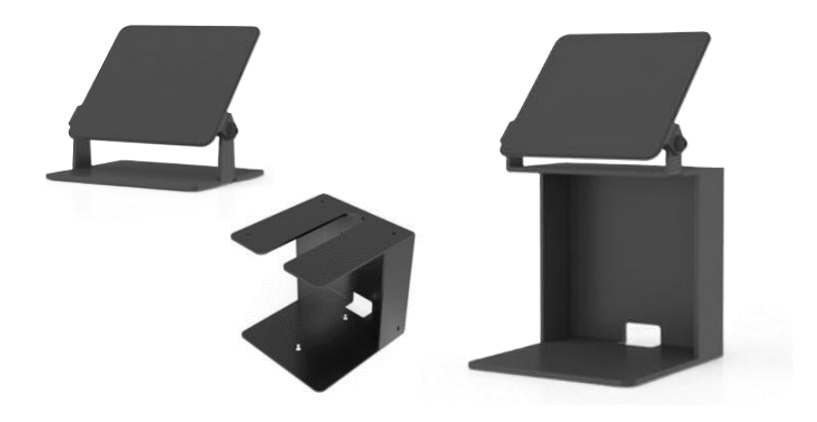

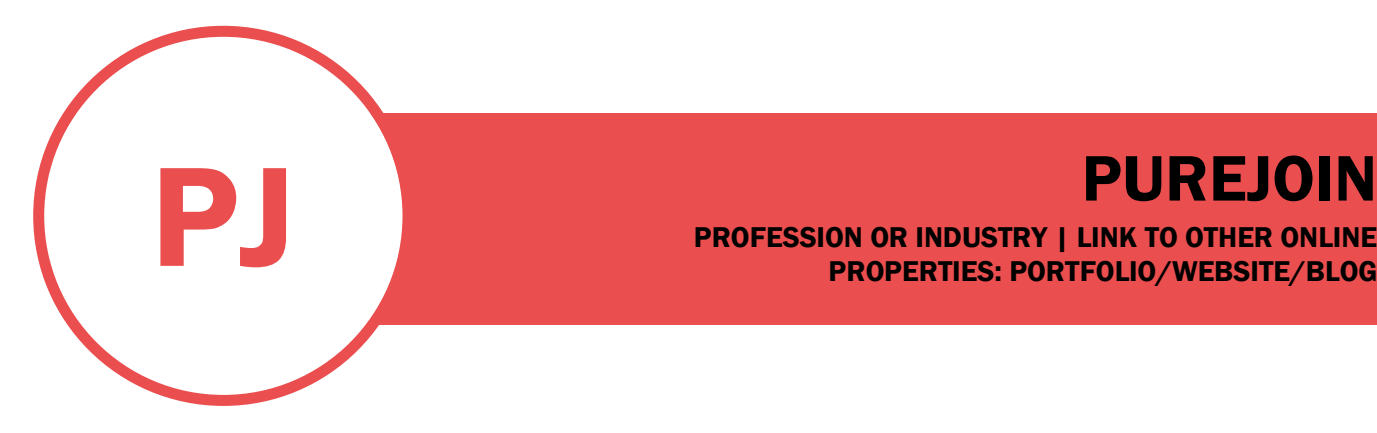

PROFESSION OR INDUSTRY | LINK TO OTHER ONLINE PROPERTIES: PORTFOLIO/WEBSITE/BLOG

- 2. Using the screw set
	- Use 4 thin black screws in the screw set > Place the screws accordingly to the 4 corner holes > Use the small wrench and hex key to secure in place.

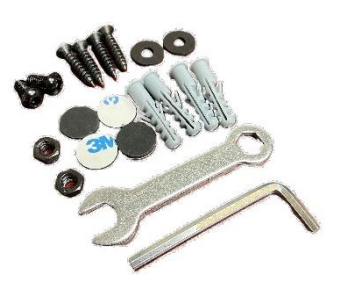

To place Printer inside the Printer Compartment:

• Place the iPad Stand on top of the Cash Drawer > Connect the Printer's LAN cable and Power cable to the Printer > Put the Printer inside the Printer Compartment > Run the cables through the small hole on the back of the Printer Compartment > Connect the cables to the Cash Drawer.

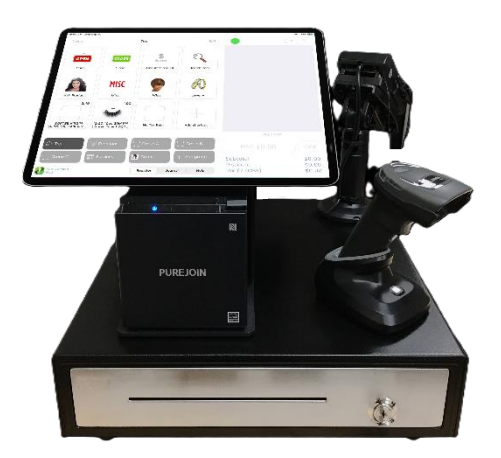

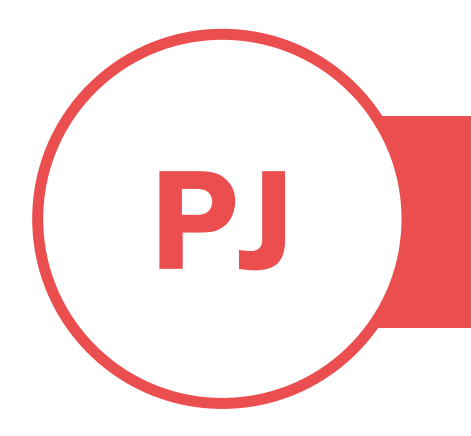

# **PUREJOIN**<br>PROFESSION OR INDUSTRY | LINK TO OTHER ONLINE<br>PROPERTIES: PORTFOLIO/WEBSITE/BLOG PROFESSION OR INDUSTRY | LINK TO OTHER ONLINE PROPERTIES: PORTFOLIO/WEBSITE/BLOG

To place iPad on top of the Tablet Holder:

• Remove the yellow paper of the sticker > Place and stick iPad in the middle of the Tablet Holder > Press down to prevent any space or bubbles.

### **BOXaPOS HUS Tablet Holder for IRD iPad Customer Rewards**

IRD iPad Customer Rewards comes with the Tablet Holder.

To place iPad on top of the Tablet Holder:

• Tilt the displace holder to preferred angle > Remove the yellow paper of the sticker > Place and stick iPad in the middle of the Tablet Holder > Press down to prevent any space or bubbles.

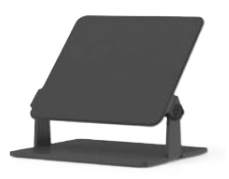

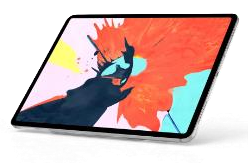

To place Tablet Holder on counter for customers:

The screw set is included in the box.

• Place the screws accordingly to the 4 corner holes > Use screws to mount securely to a horizontal counter surface.